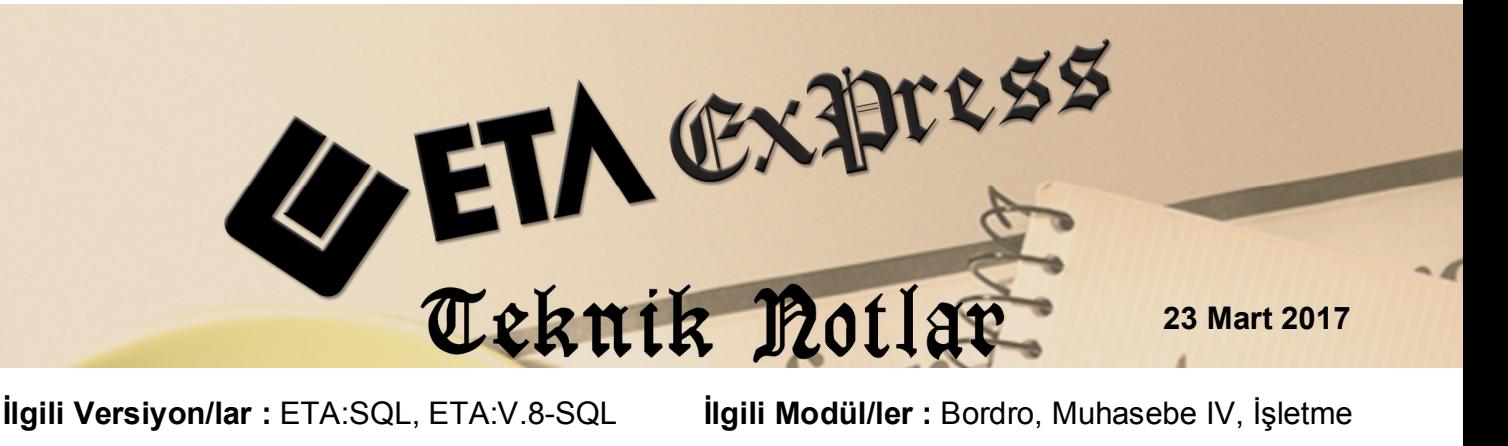

# **YENİ İŞVEREN DESTEĞİ BORDRO VE MUHTASAR BEYANNAMESİ UYGULAMASI (687 SAYILI KHK)**

İstihdamı teşvik amacı ile 687 Sayılı KHK ile işçi alımına getirilen SGK, Gelir Vergisi ve Damga Vergisi teşvikleri ile ilgili bildirimler ve raporlar programımızdan takip edilebilir.

### **İlgili Kanundan Yararlanma Şartları**

- Sigortalının İŞKUR kaydı olmalıdır.
- Kişi son üç ay içerisinde çalışmamış olmalıdır.
- Sigortalının 01/02/2017 31/12/2017 tarihleri arası işe alınmış olmalıdır.
- Sigortalıların işe alındığı tarihten önceki 3 aylık dönemde, çalıştığı yerden kuruma verilen aylık prim ve hizmet belgelerinde ve muhtasar beyannamelerinde kayıtlı olmaması gerekmektedir.

## **Uygulama adımları**

#### **Parametre Tanımları**

Bordro modülü Servis / Sabit Tanımlar / Parametreler bölümünde İstihdam sekmesine girilir. Bu bölümde " **00687 Sayılı SGK / GV / DV Teşviki Uygulanacak mı"** seçeneği isaretlenir.

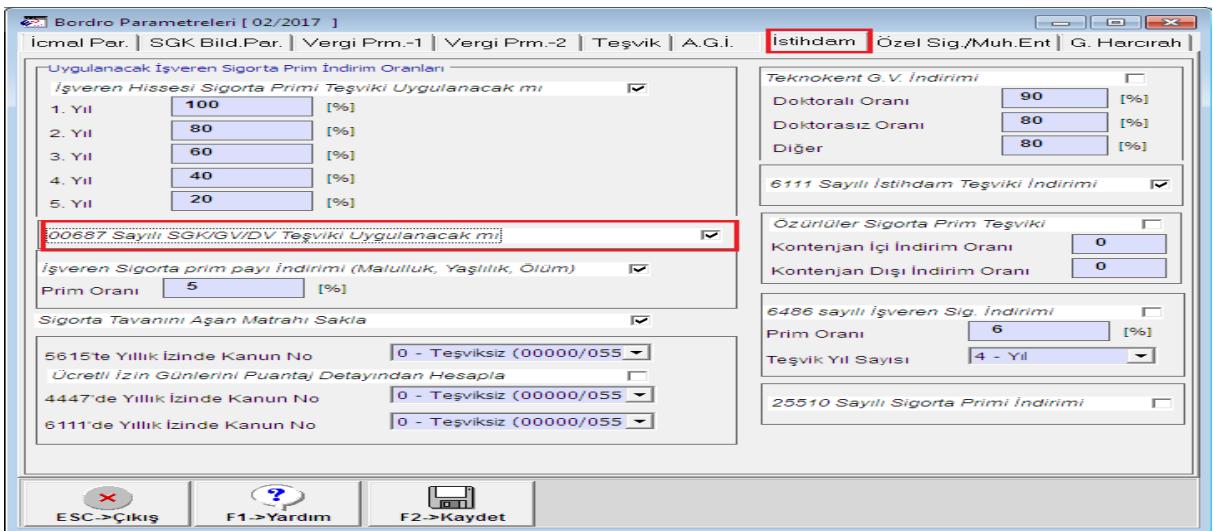

**Ekran 1:** Bordro Parametreleri / İstihdam sayfası

#### **Personel Kartında Yapılan Tanımlar**

Bu kanundan faydalanacak çalışan için Personel Sicil Kartı / Kişisel Bilgiler sayfasında bulunan **"İşveren Hissesi Sigorta Prim Teşviki (00687)"** parametresi işaretlenir.

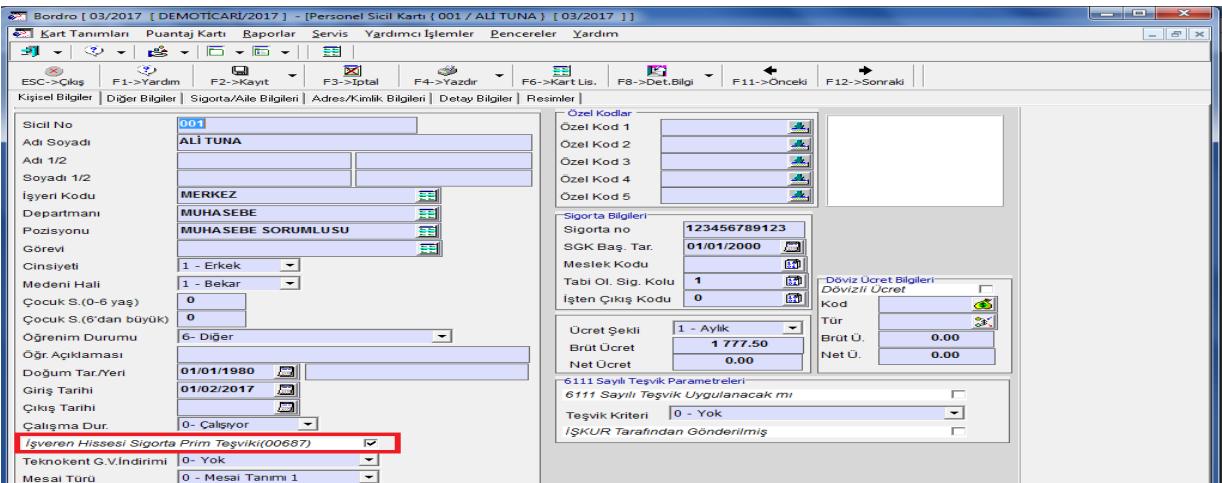

**Ekran 2**: Personel Sicil Kartı

#### **Özel Tanımlı Raporlara Yeni Teşvik Raporunun Eklenmesi**

İlgili personeller için sağlanan indirimler özel tanımlı raporlar bölümündeki TESVIKYENI raporundan görülebilir. Özel tanımlı raporlara bu rapor ilave edilmelidir. Bu işlem için;

 Bordro modülü / Raporlar / Özel Tanımlı Raporlar / Özel Rapor Tanımı / Yeni Tanım bölümüne girilir.

 **F6 XML Dosya** butonuna basılır. **BOR\_RAP\_TESVIKYENI** seçilir ve Aç butonuna basılır.

**F2 Kayıt** butonuna basılarak dizayn kayıt edilir.

|                | Bordro [ 03/2017 ] [ DEMO V8 25 ŞİŞLİ MERKEZ/2016 ] - [Özel Rapor Tanımı [ 03/2017 ] ]             |               |                 |                           |             |                                                                                                    |                                    |    | $\Box$<br>$\qquad \qquad \blacksquare$ | $\Sigma$           |
|----------------|----------------------------------------------------------------------------------------------------|---------------|-----------------|---------------------------|-------------|----------------------------------------------------------------------------------------------------|------------------------------------|----|----------------------------------------|--------------------|
|                | Milli Kart Tanımları - Puantaj Kartı - Raporlar - Servis - Yardımcı İşlemler - Pencereler - Yardım |               |                 |                           |             |                                                                                                    |                                    |    |                                        | $F \times$<br>$-1$ |
| -1             | த் -  <br>$\bullet$ $\circledcirc$ $\bullet$                                                       | 6 - 6 -       | 痛               |                           |             |                                                                                                    |                                    |    |                                        |                    |
| Genel          | Veri                                                                                               |               | <b>Acik</b>     |                           |             |                                                                                                    | $-x$                               |    |                                        |                    |
|                | <b>SIRA NO SAHA KODU</b>                                                                           | SAHA I        | Konum:          | EtaV8SQLV25               |             | $\frac{1}{2}$ = $\frac{1}{2}$ $\frac{1}{2}$ $\frac{1}{2}$ $\frac{1}{2}$ $\frac{1}{2}$ $\frac{1}{2}$ $\frac{1}{2}$ $\frac{1}{2}$ $\frac{1}{2}$ $\frac{1}{2}$ $\frac{1}{2}$ $\frac{1}{2}$ |                                    | ΙC | SAHA BOYU                              |                    |
|                | 138                                                                                                | S.NO          |                 |                           |             |                                                                                                    |                                    |    |                                        |                    |
| $\overline{2}$ |                                                                                                    | <b>ADI SO</b> | Ad              |                           |             | Değiştirme tarihi                                                                                                    | $\blacktriangle$<br>$\blacksquare$ |    |                                        |                    |
| 3              | 21                                                                                                 | <b>TC KİM</b> | Ajanda          |                           |             | 09.03.2017 14:25                                                                                                    |                                    |    |                                        |                    |
|                | 85                                                                                                 | <b>SGK GI</b> | Default         |                           |             | 09.03.2017 16:33                                                                                                    |                                    |    |                                        |                    |
| 5.             | 86                                                                                                 | <b>SGK M.</b> | Dizayn          |                           |             | 21.03.2017 10:31                                                                                                    |                                    |    |                                        |                    |
| 6              | 90                                                                                                 | <b>SGK IS</b> | e-Defter Paket  |                           |             | 09.03.2017 15:33                                                                                                    |                                    |    |                                        |                    |
|                | 88                                                                                                 | <b>SGK IS</b> | e-Defter Paket2 | m.                        |             | 22.09.2016 15:01                                                                                                    |                                    |    |                                        |                    |
| 8              | 91                                                                                                 | <b>TOPLA</b>  |                 |                           |             |                                                                                                    |                                    |    |                                        |                    |
| $\mathbf{Q}$   | 767                                                                                                | <b>SGK IS</b> | Dosya Adı:      | <b>BOR RAP TESVIKYENI</b> |             |                                                                                                    | Aç                                 |    |                                        |                    |
| 10             | 328                                                                                                | <b>SGK IS</b> | Dosya türü:     | XML Dosyalan ("xml)       |             | $\blacktriangledown$                                                                                                    | <b><i><u>i</u></i></b> ntal        |    |                                        |                    |
| 11             | ×                                                                                                  | <b>SGK IN</b> |                 |                           |             |                                                                                                    |                                    |    |                                        |                    |
| 12             | 327                                                                                                | % 5 HA        |                 | Salt okunur aç            |             |                                                                                                    |                                    |    |                                        |                    |
| 13             |                                                                                                    | <b>ÖDENE</b>  |                 | ᆖ                         |             |                                                                                                    |                                    |    |                                        |                    |
| $\leftarrow$   |                                                                                                    |               | $\mathbf{1}$    | $\overline{\phantom{0}}$  |             |                                                                                                    |                                    |    |                                        |                    |
|                | 2<br>$\boldsymbol{\times}$                                                                         |               |                 |                           |             | 冒                                                                                                    |                                    |    |                                        |                    |
|                | F1->Yardım<br>ESC->Cikiş                                                                           |               | F2->Kavit       | F3->iptal                 | F4->Sahalar | F5->Dosya->XML F6->XML->Dosya                                                                                                    |                                    |    |                                        |                    |

**Ekran 3:** Özel Rapor Tanımı

Raporun dökümü için Özel Tanımlı Raporlar / Özel Rapor Dökümü bölümüne girilir ve BOR\_RAP\_TESVIKYENI raporu seçilir. Rapor kriterleri belirlenerek görüntülenir.

| 87 Bordro [ 03/2017 [ DEMOTICARI/2017 ] - [Özel Rapor Dökümü [ 03/2017 ] ]                   |                  |                                 |                                |       |                                                            |                |       |                              |      |            |                                                                                                    | $\Box$<br>$\Sigma$      |  |
|----------------------------------------------------------------------------------------------|------------------|---------------------------------|--------------------------------|-------|------------------------------------------------------------|----------------|-------|------------------------------|------|------------|----------------------------------------------------------------------------------------------------|-------------------------|--|
| Kart Tanımları Puantaj Kartı Raporlar Servis Yardımcı İşlemler Pencereler Yardım             |                  |                                 |                                |       |                                                            |                |       |                              |      |            |                                                                                                    |                         |  |
| 제 시 ① 시 명 시모 시판 시 표                                                                          |                  |                                 |                                |       |                                                            |                |       |                              |      |            |                                                                                                    |                         |  |
| $-1.$ DEĞER<br><b>Sicil No</b>                                                               | 001              | 国                               | $-2.$ DEĞER<br><b>Sicil No</b> | 14447 |                                                            | ョ              |       |                              |      |            |                                                                                                    | $\pmb{\times}$          |  |
| <b>Belgenin önizlemesi</b>                                                                   |                  |                                 |                                |       |                                                            |                |       |                              |      |            | $\begin{array}{c c c c c} \hline \multicolumn{1}{c }{\mathbf{H}} & \multicolumn{1}{c }{\mathbf{X}} \end{array}$ | ESC->Çıkış              |  |
|                                                                                              |                  |                                 |                                |       |                                                            |                |       |                              |      |            |                                                                                                    | 3                       |  |
|                                                                                              |                  | $\frac{125\%}{2} - \frac{8}{2}$ | L٣                             | 34 34 | $\mathbf{B}$<br>$\overline{\mathbf{8}}$<br>$\mathcal{P}_1$ |                |       |                              |      |            |                                                                                                    | F1->Yardım              |  |
| 1                                                                                            |                  |                                 |                                |       |                                                            |                |       |                              |      |            |                                                                                                    | $\mathbf{\mathbf{\Xi}}$ |  |
|                                                                                              |                  |                                 |                                |       |                                                            |                |       |                              |      |            |                                                                                                    | F2->Görüntüle           |  |
|                                                                                              |                  |                                 |                                |       |                                                            |                |       |                              |      |            |                                                                                                    | ١                       |  |
|                                                                                              |                  |                                 |                                |       |                                                            |                |       |                              |      |            |                                                                                                    | F4->Yazdır              |  |
|                                                                                              |                  |                                 |                                |       |                                                            |                |       |                              |      |            |                                                                                                    | á                       |  |
|                                                                                              |                  |                                 |                                |       |                                                            |                |       |                              |      |            |                                                                                                    | sF4->Seç.Yaz.           |  |
|                                                                                              |                  |                                 |                                |       |                                                            |                |       |                              |      |            |                                                                                                    | $\mathbf{E}$            |  |
| SGK ISV. P TOPLAM SGK SGK ISCI IND SGK ISV. IND SGK IND.TOP. : 5 HAZINE IND ÖDENECEK SGK GEL |                  |                                 |                                |       |                                                            |                | AGİ   | GEL. VER. IND. OD. GEL. VER. |      | DAMGA VER. | DAMGA VER. IN                                                                                                   | F5->Excel               |  |
| 346.61                                                                                       | 595.46<br>248.85 | 346.61                          | 595.46                         | 0.00  | 0.00                                                       | 226.63         | 133.3 | 93.32                        | 0.00 | 13.49      | 13.49                                                                                                    | e                       |  |
|                                                                                              |                  |                                 |                                |       |                                                            |                |       |                              |      |            |                                                                                                    | F6->Sirket Ekle.        |  |
| 346.61                                                                                       | 595.46<br>248.85 | 346.61                          | 595.46                         | 0.00  | 0.00                                                       | 226.63         | 133.3 | 93.32                        | 0.00 | 13.49      | 13.49                                                                                                    |                         |  |
|                                                                                              |                  |                                 |                                |       |                                                            |                |       |                              |      |            |                                                                                                    |                         |  |
|                                                                                              |                  |                                 |                                |       |                                                            | $\mathbf{H}$ . |       |                              |      |            |                                                                                                    |                         |  |
| C:\EtaV8SQL\PRNTemp\prin0813.txt<br>Oluşturma: 24/03/2017 14:45 Sayfa 1/1                    |                  |                                 |                                |       |                                                            |                |       |                              |      |            |                                                                                                    |                         |  |

**Ekran 4:** Özel Rapor Dökümü

#### **E-Bildirge Hazırlanması**

Raporlar / SGK Raporları / E-Bildirge Hazırlanması bölümüne girilir. Bu bölümde her hangi bir kriter veya kanun numarası belirtilmesine gerek yoktur. XML dosyası oluşturulduğunda program otomatik olarak personelleri ilgili kanun numaraları altında gruplayacaktır.

#### **Muhtasar beyannamede kanun ile ilgili gösterim**

Muhasebe IV ve İşletme modüllerinde bulunan muhtasar beyanname dökümündeki Ekler / İstihdamın Teşvikine İlişkin Bildirim sayfasındaki değerler bordro modülündeki bilgilerden otomatik olarak doldurulabilir. Bu işlem için;

- Muhtasar beyannamesi parametreleri düzenlenir. (Ay/Yıl vb.)
- Bordro modülünde aylık devir işlemi yapılır.
- Bordro modülünde Servis / Beyanname İşlemleri / Muhtasar Beyanname Değer Oluşturma bölümüne girilir. F2-İşlem butonuna basılarak değer oluşturma işlemi tamamlanır.

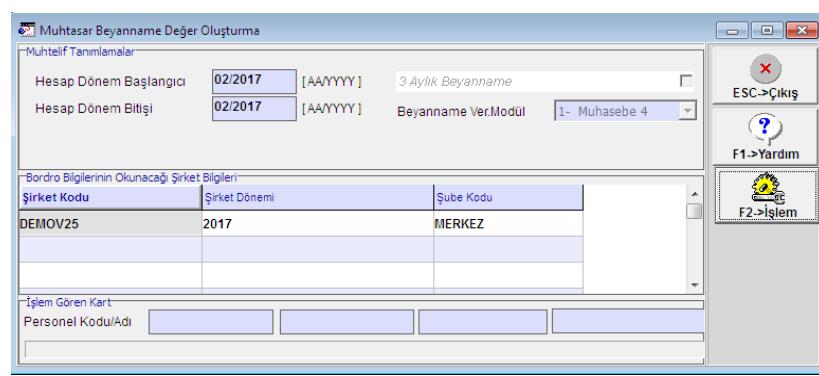

**Ekran 5:** Muhtasar Beyanname Değer Oluşturma

Bu işlem Muhtasar Beyanname / Ekler sayfasındaki **İstihdamın Teşvikine İlişkin Bildirim** bölümüne otomatik değerler gelir.

|                              |                                                             |                | Muhasebe-IV   ETA BİLGİSAYAR/2017 ] - [Muhtasar Beyannamesi]                                |            | 2 Beyannameler Mali Tablolar Vil Sonu İşlemleri Şervis Yardımcı İşlemler Pencereler Vardım                   |                                                                                                    |                                                                                                    |             |                                                                                                    |            |        |         |         |        |                                                                                                    |
|------------------------------|-------------------------------------------------------------|----------------|---------------------------------------------------------------------------------------------|------------|----------------------------------------------------------------------------------------------------|----------------------------------------------------------------------------------------------------|----------------------------------------------------------------------------------------------------|-------------|----------------------------------------------------------------------------------------------------|------------|--------|---------|---------|--------|----------------------------------------------------------------------------------------------------|
|                              |                                                             |                | 5   1 3 - 1 24 - 1 15 15 16 17 18 18 18 18                                                  |            |                                                                                                    |                                                                                                    |                                                                                                    |             |                                                                                                    |            |        |         |         |        |                                                                                                    |
|                              |                                                             |                |                                                                                             |            | Genel Bilgiler   Vergiye Tabi İşlemler   Ödemeler   Vergi Bildirimi   Düzenleme Bilgileri EHer               | Teşvik Bildirimi(2008 Öncesi)   Teşvik Bildirimi(2008 Sonrası)   İşyeri / İşçi Bilgileri   İstihdamın Teşvikine İlişkin Bildirim |                                                                                                    |             |                                                                                                    |            |        |         |         |        |                                                                                                    |
|                              |                                                             |                | -ISTIHDAM EDILEN HIZMET ERBABININ ÜCRETİ VE TESVİK TUTARININ HESABINA İLİSKİN BİLDIRİM      |            |                                                                                                    |                                                                                                    |                                                                                                    |             |                                                                                                    |            |        |         |         |        |                                                                                                    |
| il Kodu                      | li soi                                                      |                | Yeni Ünite Kodu Eski Ünite Kodu                                                             |            |                                                                                                    | kyeri Sıra No Aracı Kurum Kodu kyeri/Şube Kodu(1)                                                                                | Sigertalinin Adı Soyadı                                                                                                    | T.C.Kim.No  | Boretinin Alt Oldsğu Ay(2) İşe Baş.Tarihi                                                                                                    |            |        |         |         |        | Calgian Gün Sayısı Brüt Ücret Tutan(3) Gelir Vergisi Matrah(3) Hesaplanan Gelir Vergisi(3) Asgari Ücret Üzerinden Hesap Gelir Ver |
| 034 54                       |                                                             | 45             | 64                                                                                          | 64654      |                                                                                                    | 001                                                                                                    | SIBEL KUL AYTEKIN                                                                                                    | 65465465465 | Avirk                                                                                                    | 01/02/2017 | 30     | 2000.00 | 1740.65 | 261.10 |                                                                                                    |
| 034                          |                                                             | 45             | 54                                                                                          | 64654      |                                                                                                    | 001                                                                                                    | <b>HIDAYET AKTUG</b>                                                                                                    | 89746546546 | Avitic                                                                                                    | 01/02/2017 | 30     | 1776.50 | 1510.02 | 226.50 | F2->Goruntule                                                                                                    |
|                              |                                                             |                |                                                                                             |            |                                                                                                    |                                                                                                    |                                                                                                    |             |                                                                                                    |            |        |         |         |        |                                                                                                    |
|                              |                                                             |                |                                                                                             |            |                                                                                                    |                                                                                                    |                                                                                                    |             |                                                                                                    |            |        |         |         |        |                                                                                                    |
|                              |                                                             |                |                                                                                             |            |                                                                                                    |                                                                                                    |                                                                                                    |             |                                                                                                    |            |        |         |         |        |                                                                                                    |
|                              |                                                             |                |                                                                                             |            |                                                                                                    |                                                                                                    |                                                                                                    |             |                                                                                                    |            |        |         |         |        |                                                                                                    |
|                              |                                                             |                |                                                                                             |            |                                                                                                    |                                                                                                    |                                                                                                    |             |                                                                                                    |            |        |         |         |        |                                                                                                    |
| $\left\langle \quad \right $ |                                                             |                |                                                                                             |            |                                                                                                    |                                                                                                    |                                                                                                    |             |                                                                                                    |            |        |         |         |        | $\rightarrow$                                                                                                    |
| Toplam                       |                                                             | 3776.50        | 3 250.67                                                                                    |            | 487.60                                                                                                    | 453.26                                                                                                    | 133.31                                                                                                    | 319.95      |                                                                                                    |            |        |         |         |        |                                                                                                    |
|                              |                                                             |                |                                                                                             |            |                                                                                                    |                                                                                                    |                                                                                                    |             |                                                                                                    |            |        |         |         |        |                                                                                                    |
| Isveri SGK No(a)             |                                                             |                |                                                                                             |            |                                                                                                    |                                                                                                    |                                                                                                    |             | Dcretin Ait Olduğu Ay[2)( Toplan Sigortal Sayas(6)(c) Teavk Kap Sigortal Sayas(7 Teavk Kap Sigortallara Brüf Teavk Kap Sigortallara Ait TTeavk Kap Ucretier Üzerin HAsgari Ücret Üzerin Hesap VMahsup Edilecek Asgari Ged Terk |            |        |         |         |        |                                                                                                    |
| 0344554564654                |                                                             | Aytık:         |                                                                                             | 31         |                                                                                                    |                                                                                                    | 3776.50                                                                                                    | 3 250.67    | 487.60                                                                                                    |            | 453.26 | 133.31  | 319.95  |        |                                                                                                    |
|                              |                                                             |                |                                                                                             |            |                                                                                                    |                                                                                                    |                                                                                                    |             |                                                                                                    |            |        |         |         |        |                                                                                                    |
|                              |                                                             |                |                                                                                             |            |                                                                                                    |                                                                                                    |                                                                                                    |             |                                                                                                    |            |        |         |         |        | Dókum Şekir<br>C Normal Form                                                                                                    |
|                              |                                                             |                |                                                                                             |            |                                                                                                    |                                                                                                    |                                                                                                    |             |                                                                                                    |            |        |         |         |        | C Matbu Form                                                                                                    |
|                              |                                                             |                |                                                                                             |            |                                                                                                    |                                                                                                    |                                                                                                    |             |                                                                                                    |            |        |         |         |        |                                                                                                    |
|                              |                                                             |                |                                                                                             |            |                                                                                                    |                                                                                                    |                                                                                                    |             |                                                                                                    |            |        |         |         |        |                                                                                                    |
|                              |                                                             |                |                                                                                             |            |                                                                                                    |                                                                                                    |                                                                                                    |             |                                                                                                    |            |        |         |         |        |                                                                                                    |
|                              |                                                             |                |                                                                                             |            |                                                                                                    |                                                                                                    |                                                                                                    |             |                                                                                                    |            |        |         |         |        |                                                                                                    |
|                              |                                                             |                |                                                                                             |            |                                                                                                    |                                                                                                    |                                                                                                    |             |                                                                                                    |            |        |         |         |        |                                                                                                    |
| Toplam                       | 31                                                          | $\overline{2}$ | 3776.50                                                                                     | 3 2 5 0.67 |                                                                                                    | 487.60                                                                                                    | 453.26                                                                                                    | 133.31      | 319.95                                                                                                    |            |        |         |         |        |                                                                                                    |
|                              |                                                             |                |                                                                                             |            |                                                                                                    |                                                                                                    |                                                                                                    |             |                                                                                                    |            |        |         |         |        |                                                                                                    |
|                              | (1) Vergi dairesinde kayıtlı işyerilşube kodu yazılacaktır. |                | (2) Vergilendirme dönemi 3 aylık olan mükellefler için her ay ayn satırda bilgi girecektir. |            |                                                                                                    |                                                                                                    |                                                                                                    |             |                                                                                                    |            |        |         |         |        |                                                                                                    |
|                              |                                                             |                |                                                                                             |            | (3) Bu sutunlardaki işyeri SGK numarası bazında toplam tutarlar, Tablo2'de iligili sutunlara aktaralıcaktır. |                                                                                                    | (4) 265 Nol.u Gelir Vergisi Tebliğinde yer alan hükümler dikkate alınarak hesaplanan ve Asgari Geçim İndirimi Bodrosunda yer alan tutarlar bu satıra yazıalcak olup                                                                                                    |             |                                                                                                    |            |        |         |         |        |                                                                                                    |
|                              |                                                             |                | bu satırın toplam satırında yer alan tutar Tablo2'nin iligili sutununa aktaralıcaktır.      |            |                                                                                                    |                                                                                                    |                                                                                                    |             |                                                                                                    |            |        |         |         |        |                                                                                                    |
|                              |                                                             |                | sahnnda ver alan tutar, Tablo2'nin iligili sutununa aktaralıcaktır.                         |            |                                                                                                    |                                                                                                    | (5) Asgari ücret üzerinden hesaplanan vergi tutarından, asgari geçim indiriminin mahsup edilmesi sonucu kalan tutar terkine konu edilecek olup bu sutunun toplam                                                                                                    |             |                                                                                                    |            |        |         |         |        |                                                                                                    |
|                              |                                                             |                |                                                                                             |            |                                                                                                    |                                                                                                    | (6) Bildirimin ait olduğu dönemde işyerinde çalıştırılan toplam sigortalı sayısı (teşvik kapsamında olan + teşvik kapsamında olmayan) yazılacaktır.<br>(7) 2016 yılının Aralık ayına ait olup SGK'ya verilen Aylık Prim ve Hizmet Belgelerinde yer alan sigortalı sayısına ilave olarak 01/02/2017 tarihinden itibaren İŞ-KUR'a |             |                                                                                                    |            |        |         |         |        |                                                                                                    |
|                              |                                                             |                | kayıtlı olanlar arasından işe alınan sigortalı sayısı yazılacaktır.                         |            |                                                                                                    |                                                                                                    |                                                                                                    |             |                                                                                                    |            |        |         |         |        |                                                                                                    |
| oösterilecektir.             |                                                             |                |                                                                                             |            |                                                                                                    |                                                                                                    | (8) Asgari ücret üzerinden hesaplanan vergi tutarından, asgari geçim indiriminin mahsup edilmesi sonucu kalan tutar terkine konu edilecek olup, bu tutar muhtasar<br>bevannamenin Tablo 1'de ver alan "Matrah ve Vergi Bildirimi" bölümünde "4447 Savil Kanunun Gecici 18, Maddesi Kapsamında Terkin Edilecek Tutar" alanında   |             |                                                                                                    |            |        |         |         |        |                                                                                                    |

**Ekran 6:** Muhtasar Beyanname/ İstihdamın Teşvikine İlişkin Bildirim

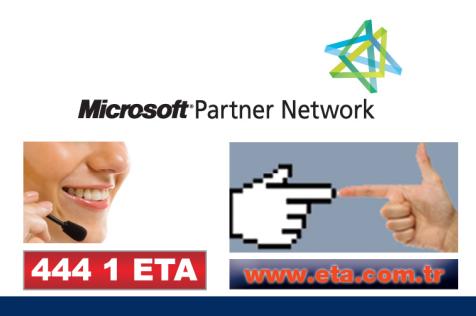